**UNIVERSIDAD DE GUADALAJARA CENTRO UNIVERSITARIO DE CIENCIAS EXACTAS E INGENIERIAS MAESTRIA EN ENSEÑANZA DE LAS MATEMATICAS**

## **PROGRAMA Y GUIA DE ESTUDIO**

## **Herramientas de cómputo en matemáticas**

Elena Nesterova

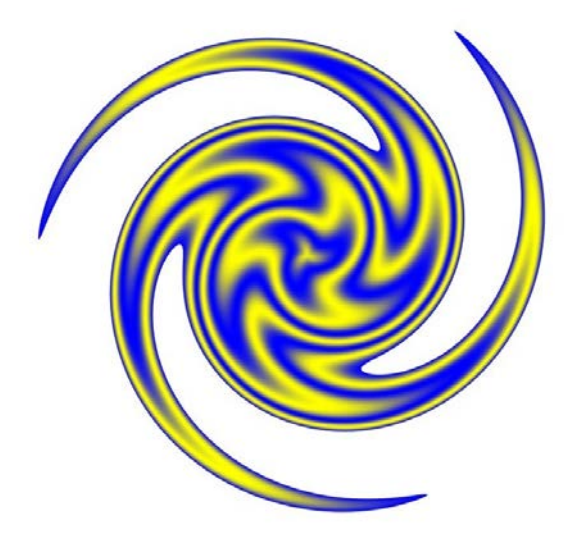

GUADALAJARA 2018

# **Índice**

*Introducción 2 Contenidos 2 Prerrequisitos 2 Objetivos 3 Justificación 3 Metas 3 Contenidos desglosados 3 Estructura 4 Evaluación 4 Criterios de evaluación 5 Cronograma de Actividades 5 Metodología 6 Indicaciones para el Foro de discusión. 6 Ensayos. 6 Material didáctico. 6 Ligas 6 Bibliografía 7*

#### *Introducción*

La relación entre las matemáticas y herramientas de cómputo es muy estrecha, se produjo desde antes de la construcción de un computador operacional; ha sido muy productiva y, al observar el impacto en la educación matemática, esta relación ha generado experiencias variadas y potentes desde el punto de vista de lo que permite aprender; el currículo matemático ha sido influido por la tecnología y, lo que no es tan positivo, esas experiencias se han limitado a algunos aspectos del currículo impactando de modo no uniforme el aula de clases matemáticas.

Desde la tríada de Taylor (1980): "tutor", "aprendiz" y "herramienta", a la alfabetización, multimedia, comunicaciones, herramientas integradas y la creciente transparencia de la tecnología, que sigue al aumento de memoria, los incrementos de velocidad de los procesadores, entre otros desarrollos, para acercase a la "máquina universal" y la enorme variedad de ofertas que es posible observar en la actualidad.

Tanto los procesadores simbólicos, los geométricos, las hojas electrónicas y los lenguajes de programación son una oportunidad magnífica para introducir a los niños y jóvenes en una actividad matemática de orden superior y de largo alcance, la modelación de fenómenos y situaciones, incluido el caso de los modelos estadísticos.

La tecnología multimedial, la visualización y la simulación con componentes gráficos, debe mucho a los modelos matemáticos y, a su vez, la matemática encontró una nueva forma de explorar objetos geométricos y de otra especie. La "visualización" ha llegado a ser un tema importante en la educación matemática. Se puede simular fenómenos o situaciones en las que es posible analizar los diversos estados de un modelo. El docente puede obtener imágenes, visualizaciones, simulaciones y diversas formas de enseñar o de aprender matemática.

Los medios computacionales conducen a una redefinición de las fronteras entre la acción individual y la acción social. El estudiante, auxiliado de sus instrumentos computacionales, construye una versión del conocimiento. El conocimiento y el aprendizaje son, por su naturaleza, situados, es decir, dependen en su construcción y en su interpretación, de la especificidad del contexto en el que surgen. Por lo tanto, para que el estudiante pueda utilizar el conocimiento construido, en otros contextos, hace falta la intervención permanente del profesor quien a través de sus propuestas conduce al estudiante a una nueva construcción (que se da a un nuevo nivel de abstracción) del esquema cognitivo que subyace a su construcción situada.

Esta guía se ha elaborado para el curso Herramientas de Cómputo en Matemáticas de la Maestría en Enseñanza de las Matemáticas, que tiene como objetivo identificar y describir herramientas de cómputo de libre distribución, disponibles para su uso en la enseñanza y el aprendizaje de las matemáticas.

*Contenidos.*

- Herramientas de Cómputo en matemáticas.
- Herramientas de Cómputo para aprendizaje de las matemáticas.
- Modelos para el diseño de material didáctico computacional.
- Evaluación del material didáctico computacional.

#### *Prerrequisitos.*

• La Computadora en la Enseñanza de las Matemáticas.

#### *Objetivos*

- Conocer, manejar y desarrollar técnicas en el uso de las herramientas de cómputo para el proceso de enseñanza - aprendizaje.
- Desarrollar estrategias necesarias para impulsar el aprendizaje de los alumnos, a través de las herramientas de cómputo.
- Utilizar las herramientas de cómputo para el proceso de enseñanza aprendizaje.

#### *Justificación*

Las herramientas de cómputo constituyen una necesidad para la enseñanza y el aprendizaje de las matemáticas. Es necesario implementar estrategias que permitan a los alumnos formarse en el uso pedagógico de estos recursos, lo cual implica el desarrollo y fortalecimiento de sus habilidades docentes y tecnológicas.

Para utilizar las herramientas de cómputo de manera pertinente se requiere que los maestros cuenten con un conocimiento amplio de los contenidos y enfoques propios del nivel educativo en el que laboran, y desarrollen un conjunto de habilidades para manejar las tecnologías como apoyo a la enseñanza y el aprendizaje. El propósito de este curso es enriquecer los conocimientos y experiencias de los maestros para que utilicen la tecnología en el aula como una alternativa para mejorar la enseñanza y el aprendizaje de las matemáticas.

Se propone la construcción de un aula experimental que lleve a los alumnos a explorar las tecnologías como una opción para mejorar estrategias de enseñanza, ofreciendo nuevas posibilidades de abstracción y simbolización entre sus alumnos. Con el uso de las herramientas de cómputo el alumno puede realizar un trabajo interactivo con los demás alumnos y ensayar así una nueva función dentro del aula.

Se espera que las actividades del curso permitan a los alumnos desarrollar las habilidades para manejar los recursos tecnológicos basándose en el análisis y reflexión con el fin de utilizar las tecnologías como herramienta para resolver problemas, verificar hipótesis, argumentar algunas respuestas y buscar nuevas alternativas de solución a situaciones problemáticas.

#### *Metas*

- 1. Dominar las técnicas y estrategias el uso de las herramientas de cómputo.
- 2. Conocer las funciones de las herramientas de cómputo.
- 3. Manejar las herramientas de Word y PowerPoint para presentar la información mediante textos, tablas, dibujos y objetos.
- 4. Aplicar el software para el diseño de ambientes para la enseñanza y el aprendizaje de las matemáticas.
- 5. Obtener experiencia en selección, uso y evaluación de las herramientas de cómputo en matemáticas.

### *Contenidos Desglosados*

#### **I. Herramientas de Cómputo en Matemáticas.**

- 1.1 Clasificación.
- 1.2 Funciones.
- 1.3 Aplicaciones.

**II.** Herramientas de cómputo para el aprendizaje de las matemáticas.

- 2.1. Algebra.
- 2.2. Geometría.
- 2.3. Cálculo.
- 2.4 Estadística.

#### **III. Modelos para el diseño de material computacional.**

3.1 Modelo de la Ingeniería de Software Educativa (Galvis, 2001).

3.2 Modelos de Aguaded y Cabero (2002), Góngora (2003), Pérez y Salinas (2004), Navas (2006).

3.3 Modelo didáctico-tecnológico (Camarena, 2014).

#### **IV. Evaluación del material didáctico computacional.**

4.1. El contenido. El aprendizaje. La estructura didáctica. La presentación o estética. Aspectos técnicos. Impacto. Rentabilidad.

#### **V. Aplicaciones.**

5.1. Diseño y elaboración de Materiales Didácticos para la investigación.

5.2. Ejemplos de aplicaciones de las herramientas de cómputo.

#### *Estructura*

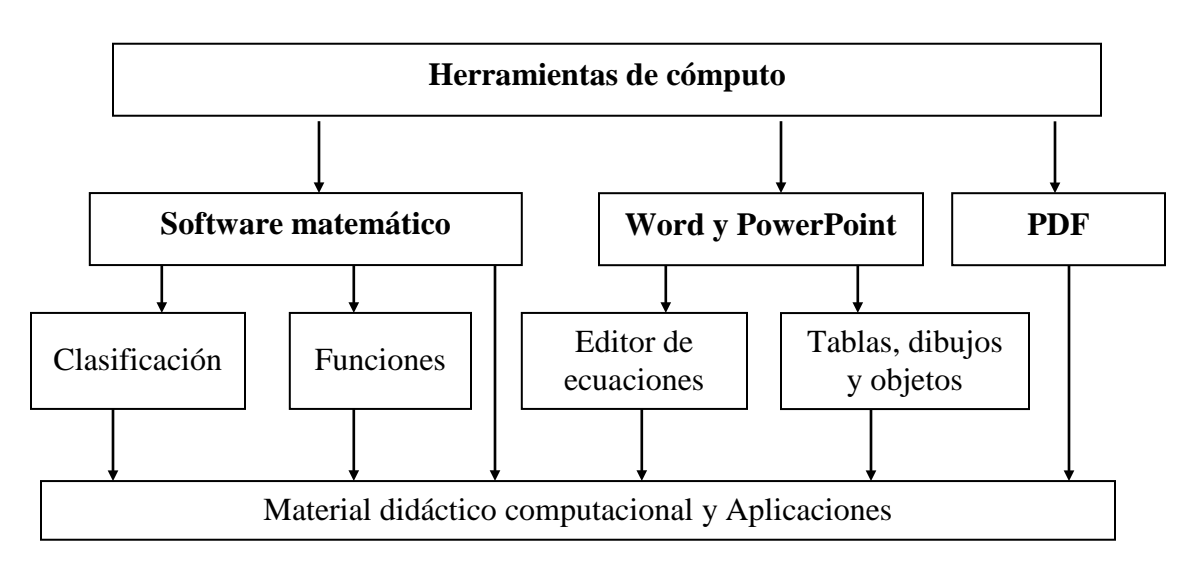

#### *Evaluación*

La calificación final se integrará de acuerdo a los puntos obtenidos según la siguiente tabla:

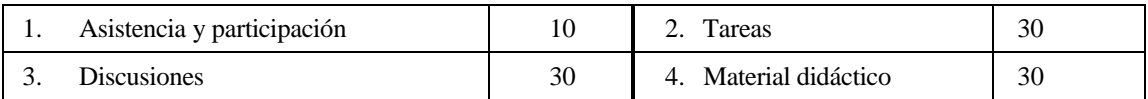

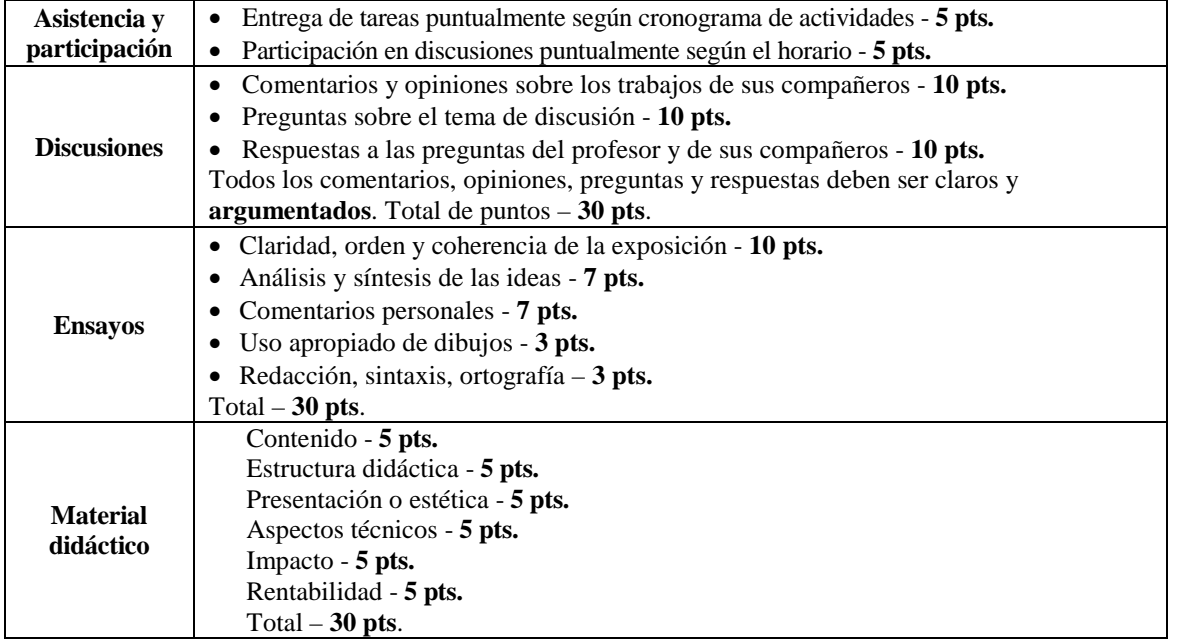

#### *Criterios de evaluación*.

### *Cronograma de Actividades*

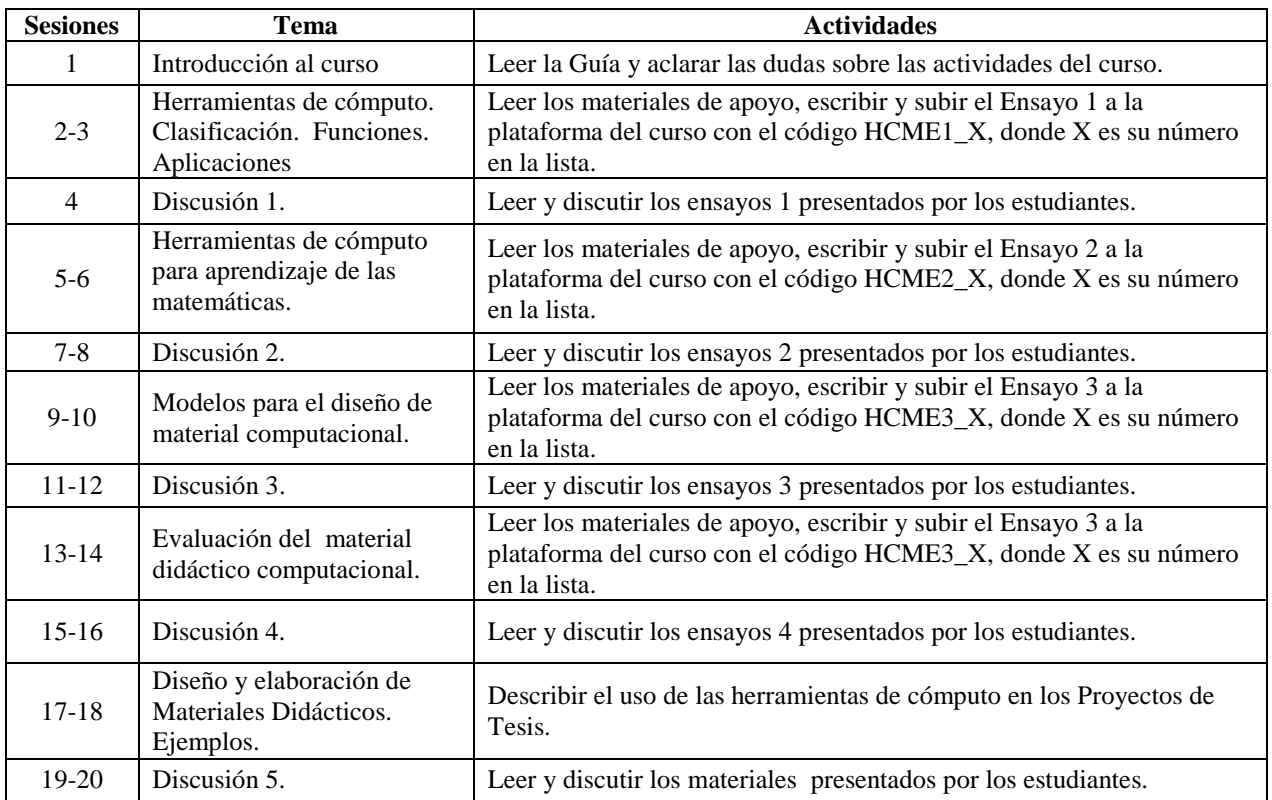

#### *Metodología*

- La comunicación entre el profesor y alumnos será en los foros del curso <http://moodle.cucei.udg.mx/course/view.php?id=842>
- Participación. Se tomará en cuenta la entrega puntual de las tareas y la participación en las discusiones en aula y en el foro virtual.

*Indicaciones para el Foro de discusión.*

- En el foro, el trabajo será grupal y el eje principal será la discusión de los conceptos más importantes incluidos en cada una de las unidades del contenido del curso y la duración del foro de trabajo será permanente durante todo el curso.
- La participación en los foros es obligatoria para todos los alumnos.
- Las participaciones deben ser claras y concisas, es decir, deben entenderse las ideas sin escribir una gran cantidad de texto innecesario, a fin de darle mayor fluidez y calidad a las aportaciones.
- Debe mantenerse el respeto en todo momento.

#### *Ensayos.*

Para escribir los ensayos leer materiales de apoyo y buscar la información en Internet. La extensión de un ensayo debe ser entre 1,200 y 1,500 palabras.

#### *Material didáctico.*

Describir el uso de las herramientas de cómputo en los Proyectos de Tesis.

### *Ligas*

- Maxima con wxMaxima: software libre en el aula de matemáticas. <http://servicio.uca.es/softwarelibre/publicaciones/wxmaxima>
- Prácticas de ordenador con wxMaxima con wxMaxima. [http://www.ugr.es/~alaminos/resources/Apuntes/maxima-p.pdf](http://www.ugr.es/%7Ealaminos/resources/Apuntes/maxima-p.pdf)
- Rediseño, desarrollo y evaluación de materiales educativos en línea basados en estrategias constructivistas y objetos de aprendizaje para la materia de Matemáticas I de bachillerato. [http://iide.ens.uabc.mx/blogs/mce/files/2010/11/Tesis\\_SAZN.pdf](http://iide.ens.uabc.mx/blogs/mce/files/2010/11/Tesis_SAZN.pdf)
- Software Educativo. [http://www.matedu.cinvestav.mx/~ccuevas/SoftwareEducativo.htm](http://www.matedu.cinvestav.mx/%7Eccuevas/SoftwareEducativo.htm)
- Software Libre para Matemática. [http://mate.dm.uba.ar/~pdenapo/mathsoft.html](http://mate.dm.uba.ar/%7Epdenapo/mathsoft.html)
- Recursos computacionales para la enseñanza aprendizaje de la matemática en la educación superior. [http://www.monografias.com/trabajos17/computacion-matematicas/computacion](http://www.monografias.com/trabajos17/computacion-matematicas/computacion-matematicas.shtml)[matematicas.shtml](http://www.monografias.com/trabajos17/computacion-matematicas/computacion-matematicas.shtml)
- El Diseño de Instrucción en un Material Educativo Computarizado [http://www.scielo.org.ve/scielo.php?script=sci\\_arttext&pid=S1316-00872005000100004](http://www.scielo.org.ve/scielo.php?script=sci_arttext&pid=S1316-00872005000100004)
- Uso de plataforma Moodle para el diseño de material didáctico. <http://www.slideshare.net/osmanmx/manual-taller-moodlecidedosman>
- Aplicaciones de las hojas de cálculo electrónico a la enseñanza de las matemáticas <http://thales.cica.es/rd/Recursos/rd98/Matematicas/18/matematicas-18.html>
- Programa maxima, similar al maple, cuando se instala el ambiente gráfico es xwmaxima <http://maxima.sourceforge.net/es/>
- Programa gnu octave: similar a mathlab, hay que instalar el ambiente gráfico se llama GUI Octave <https://www.gnu.org/software/octave/>para el ambiente gráfico, funciona mejor la

segunda opción<http://www.softpedia.es/programa-GUI-Octave-180957.html>o [http://descargar.cnet.com/GUI-Octave/3000-2054\\_4-75451249.html](http://descargar.cnet.com/GUI-Octave/3000-2054_4-75451249.html)

- Programa ardora: para diseñar actividades didácticas y contenidos escolares de maneras muy diversas [http://webardora.net/index\\_cas.htm](http://webardora.net/index_cas.htm)
- Programa jclick: para realizar diversos tipos de actividades educativas<http://clic.xtec.cat/es/jclic/>
- Programa prezi: una variante para hacer buenas presentaciones, a mi me gusta más que el power point, este se trabaja en línea, si se quiere descargar tiene costo.<https://prezi.com/>
- Programa Camtasia: editor de video y captura de la actividad de la pantalla muy bien elaborados, solamente que tiene costo pero tiene un demo de 30 días.

https://www.techsmith.com/camtasia.html

- Existe una alternativa gratuita a camtasia se llama activepresenter. <https://atomisystems.com/activepresenter/>
- Catálogo de software de matemáticas [http://platea.pntic.mec.es/aperez4/catalogo/Catalogo](http://platea.pntic.mec.es/aperez4/catalogo/Catalogo-software.htm)[software.htm](http://platea.pntic.mec.es/aperez4/catalogo/Catalogo-software.htm)
- Tendencias en el diseño educativo para entornos de aprendizaje digitales. [http://www.revista.unam.mx/vol.5/num10/art68/nov\\_art68.pdf](http://www.revista.unam.mx/vol.5/num10/art68/nov_art68.pdf)
- Un Modelo para el Diseño de Material Computacional Interactivo. <http://dialnet.unirioja.es/descarga/articulo/4794546.pdf>
- Clasificación de Recursos Didácticos Digitales [http://www.isc.escom.ipn.mx/docs/escomunidad/formatosydocumentos/uteycv/UTEYCV-](http://www.isc.escom.ipn.mx/docs/escomunidad/formatosydocumentos/uteycv/UTEYCV-UPEV_clasificacionRecursosDidacticos.pdf)[UPEV\\_clasificacionRecursosDidacticos.pdf](http://www.isc.escom.ipn.mx/docs/escomunidad/formatosydocumentos/uteycv/UTEYCV-UPEV_clasificacionRecursosDidacticos.pdf)
- Elaboración de material didáctico.

[http://www.aliat.org.mx/BibliotecasDigitales/derecho\\_y\\_ciencias\\_sociales/Elaboracion\\_ma](http://www.aliat.org.mx/BibliotecasDigitales/derecho_y_ciencias_sociales/Elaboracion_material_didactico.pdf) [terial\\_didactico.pdf](http://www.aliat.org.mx/BibliotecasDigitales/derecho_y_ciencias_sociales/Elaboracion_material_didactico.pdf)

- Construcciones dinámicas con GeoGebra para el aprendizaje enseñanza de la matemática. <http://www.centroedumatematica.com/memorias-icemacyc/297-547-1-DR-T.pdf>
- Herramientas de cómputo de libre distribución…
	- [https://www.google.com.mx/url?sa=t&rct=j&q=&esrc=s&source=web&cd=1&ved=0ahU](https://www.google.com.mx/url?sa=t&rct=j&q=&esrc=s&source=web&cd=1&ved=0ahUKEwi_0OW6ts_KAhUCQiYKHXHnBZoQFggbMAA&url=http%3A%2F%2Fdcb.fi-c.unam.mx%2FEventos%2FForo5%2Fmemorias%2Fextensos%2Findex.php%3Fid%3D7&usg=AFQjCNEL-pE206XVzi-CTAfde5iuizs_Og&cad=rja) [KEwi\\_0OW6ts\\_KAhUCQiYKHXHnBZoQFggbMAA&url=http%3A%2F%2Fdcb.fi](https://www.google.com.mx/url?sa=t&rct=j&q=&esrc=s&source=web&cd=1&ved=0ahUKEwi_0OW6ts_KAhUCQiYKHXHnBZoQFggbMAA&url=http%3A%2F%2Fdcb.fi-c.unam.mx%2FEventos%2FForo5%2Fmemorias%2Fextensos%2Findex.php%3Fid%3D7&usg=AFQjCNEL-pE206XVzi-CTAfde5iuizs_Og&cad=rja)[c.unam.mx%2FEventos%2FForo5%2Fmemorias%2Fextensos%2Findex.php%3Fid%3D7](https://www.google.com.mx/url?sa=t&rct=j&q=&esrc=s&source=web&cd=1&ved=0ahUKEwi_0OW6ts_KAhUCQiYKHXHnBZoQFggbMAA&url=http%3A%2F%2Fdcb.fi-c.unam.mx%2FEventos%2FForo5%2Fmemorias%2Fextensos%2Findex.php%3Fid%3D7&usg=AFQjCNEL-pE206XVzi-CTAfde5iuizs_Og&cad=rja) [&usg=AFQjCNEL-pE206XVzi-CTAfde5iuizs\\_Og&cad=rja](https://www.google.com.mx/url?sa=t&rct=j&q=&esrc=s&source=web&cd=1&ved=0ahUKEwi_0OW6ts_KAhUCQiYKHXHnBZoQFggbMAA&url=http%3A%2F%2Fdcb.fi-c.unam.mx%2FEventos%2FForo5%2Fmemorias%2Fextensos%2Findex.php%3Fid%3D7&usg=AFQjCNEL-pE206XVzi-CTAfde5iuizs_Og&cad=rja)
- Modelos de diseño instruccional Material didáctico web de la UOC. Modelos de Aguaded y Cabero (2002), Góngora (2003), Pérez y Salinas (2004), Navas (2006). <http://ride.org.mx/1-11/index.php/RIDESECUNDARIO/article/viewFile/760/742>

## *Bibliografía*

- Aguaded, J., Cabero, J. (2002). Educar en red. Internet como recurso para la educación. Málaga: Aljibe.
- Camarena, G. (2011). Un Modelo para el Diseño de Material Computacional Interactivo. *IE Comunicaciones: Revista Iberoamericana de Informática Educativa*, 19*, 3-16.*
- Galvis, A. (2001). *Ingeniería de Software Educativo, Ediciones Uniandes*. Universidad de los Andes. Colombia.
- Góngora, A. (2003). Diseño de web educativos. *Quaderns Digitals.* Número 19.
- Navas, E. (2006). Diseño y Evaluación de un Material Multimedio Educativo de Educación en Valores para la Universidad Metropolitana. *Cuadernos Unimetanos,* 9, 9-15. Recuperado de http://bibliobytes.unimet.edu.ve/CU/CU\_V9.pdf
- Pérez, A. y Salinas, J. (2004). El diseño, la producción y realización de materiales multimedia e hipermedia. En Salinas. J, Aguaded, J. y Cabero, J. (coords.) *Tecnologías para la educación. Diseño, producción y evaluación de medios para la formación docente*. Madrid, Alianza Editorial.
- Taylor, R. P. (Ed.). (1980a). *The computer in school: Tutor, tool, tutee*. New York: Teachers College Press.
- Taylor, R. P. (1980b). Introduction. In R. P. Taylor (Ed.). *The computer in school: Tutor, tool, tutee.* New York: Teachers College Press. Reprinted in 2003 in Contemporary Issues in Technology and Teacher Education [Online serial], *3*(1). Retrieved from <http://www.citejournal.org/vol3/iss2/seminal/article1.cfm>
- Taylor, R. P. (2003). Reflections on The Computer in the School. Contemporary Issues in *Technology and Teacher Education* [Online serial], *3*(1). Retrieved from <http://www.citejournal.org/vol3/iss1/seminal/article2.cfm>
- Samir El Hamra Herrera y Honmy Rosario (2007). Una Experiencia en Evaluación de Software Educativos De Matemáticas. *Revista de Tecnología de Información y Comunicación en Educación*. Eduweb, *1*(1), 57-64. Recuperado de <http://servicio.bc.uc.edu.ve/educacion/eduweb/vol1n1/art4.pdf>